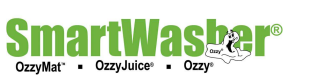

# **SAFETY DATA SHEET**

## **1. Identification**

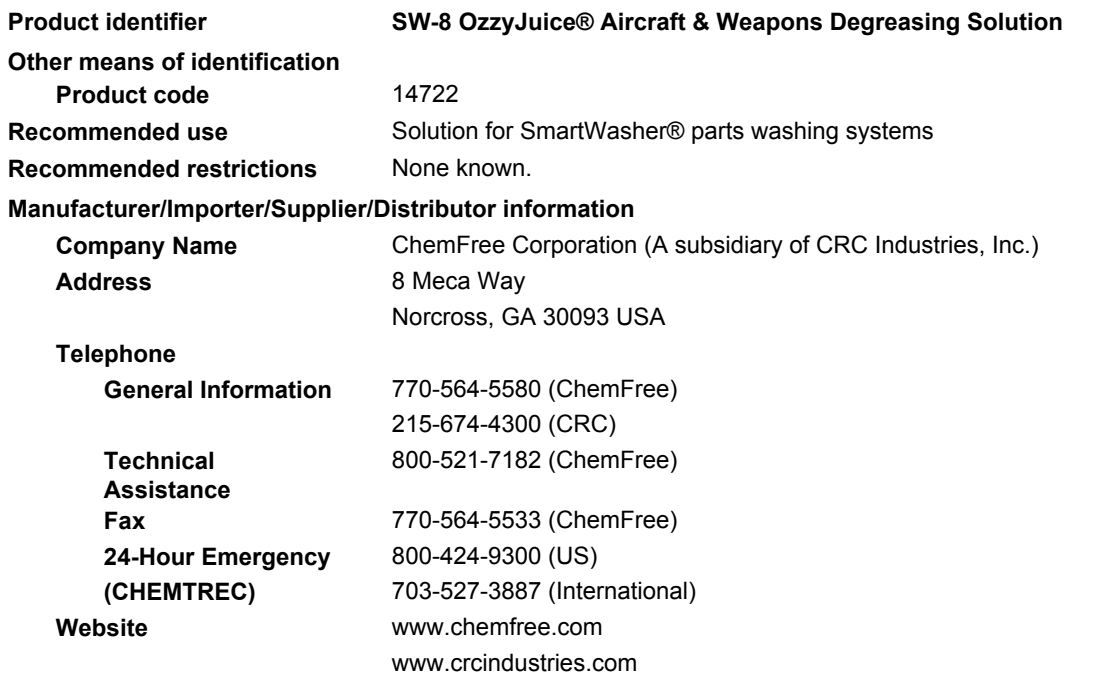

## **2. Hazard(s) identification**

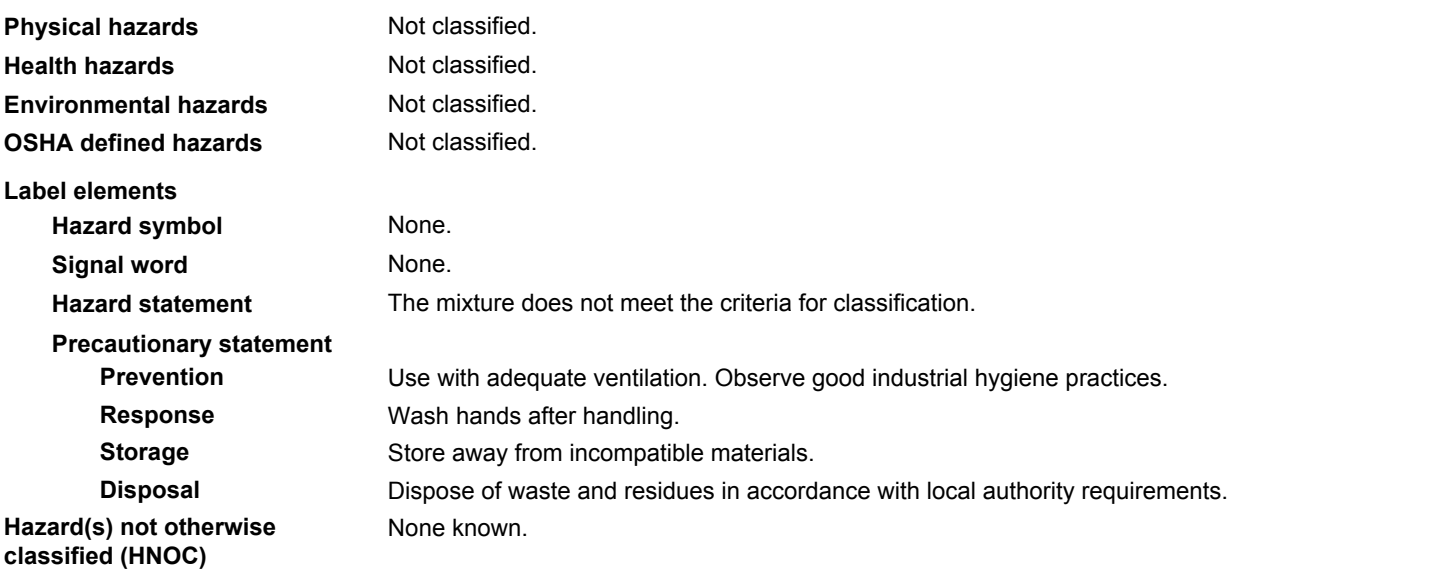

# **3. Composition/information on ingredients**

### **Mixtures**

The manufacturer lists no ingredients as hazardous according to OSHA 29 CFR 1910.1200. Specific chemical identity and/or percentage of composition has been withheld as a trade secret.

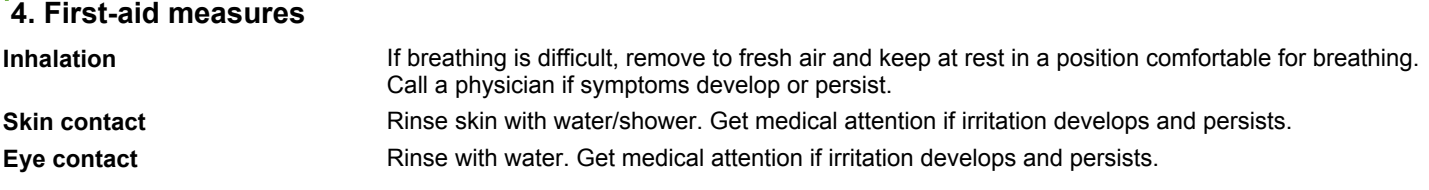

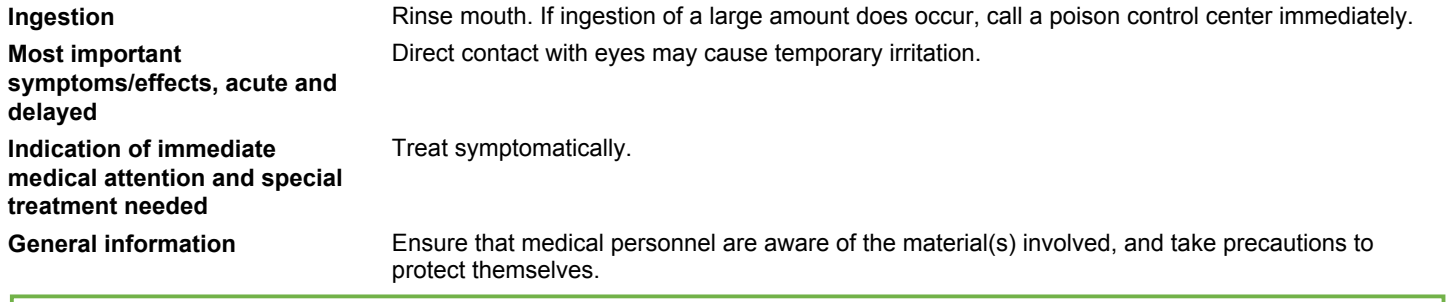

### **5. Fire-fighting measures**

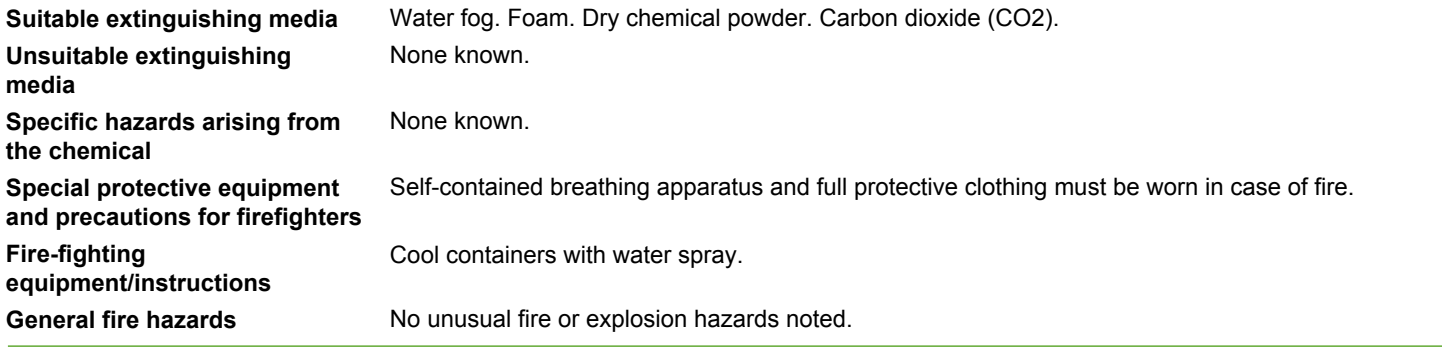

## **6. Accidental release measures**

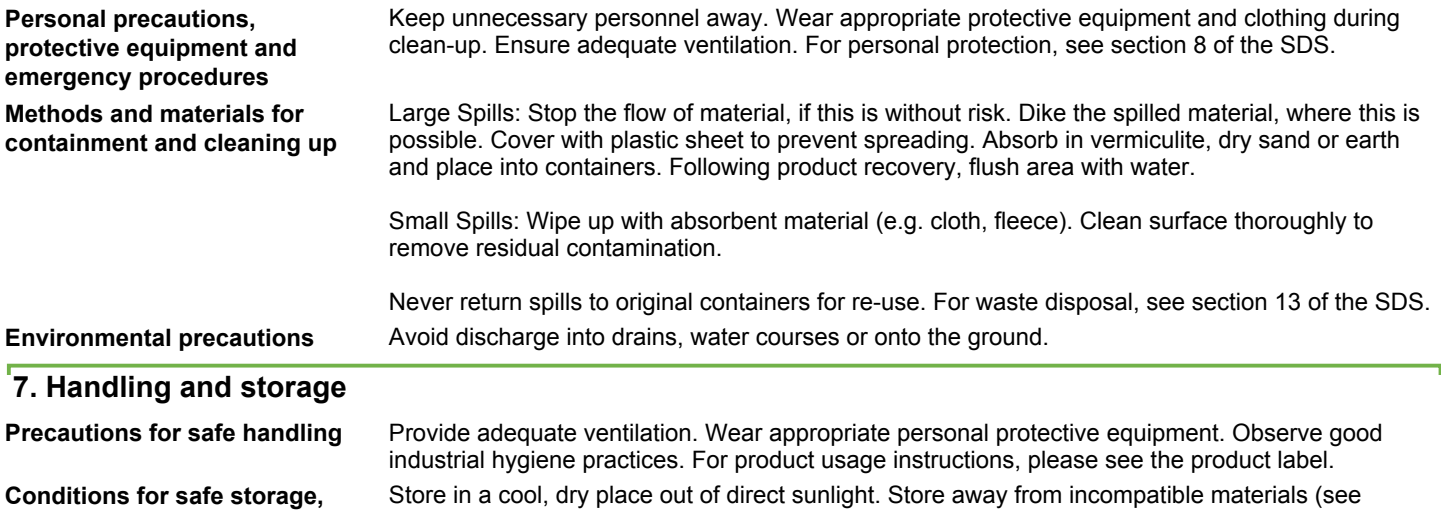

## **8. Exposure controls/personal protection**

**including any incompatibilities**

Section 10 of the SDS).

**Occupational exposure limits** This mixture has no ingredients that have PEL, TLV, or other recommended exposure limit.

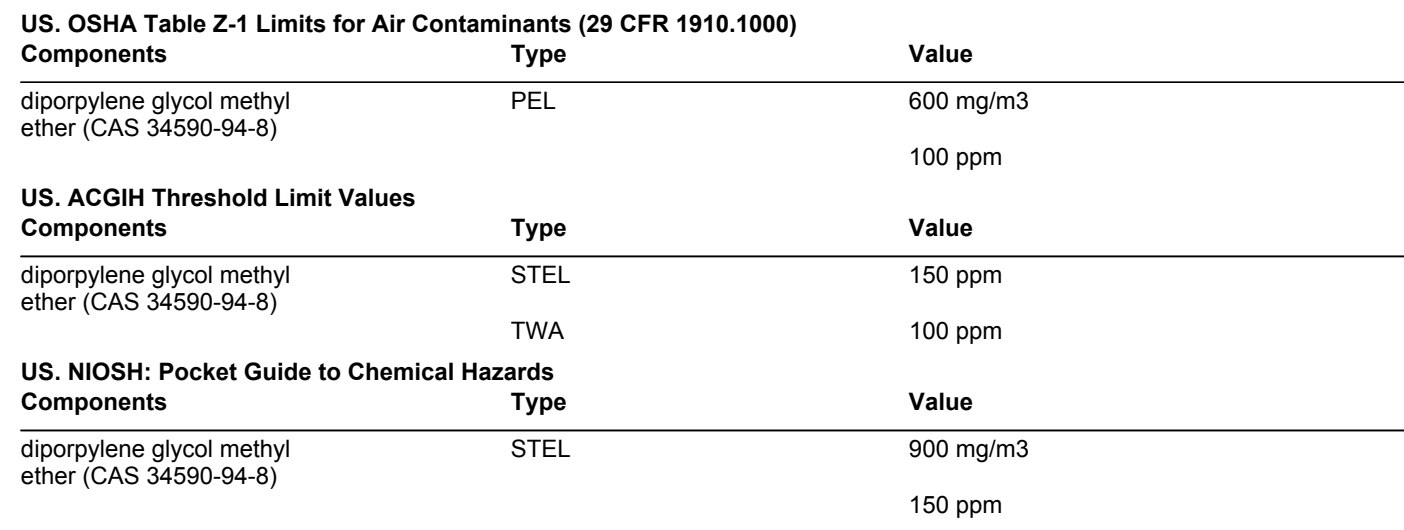

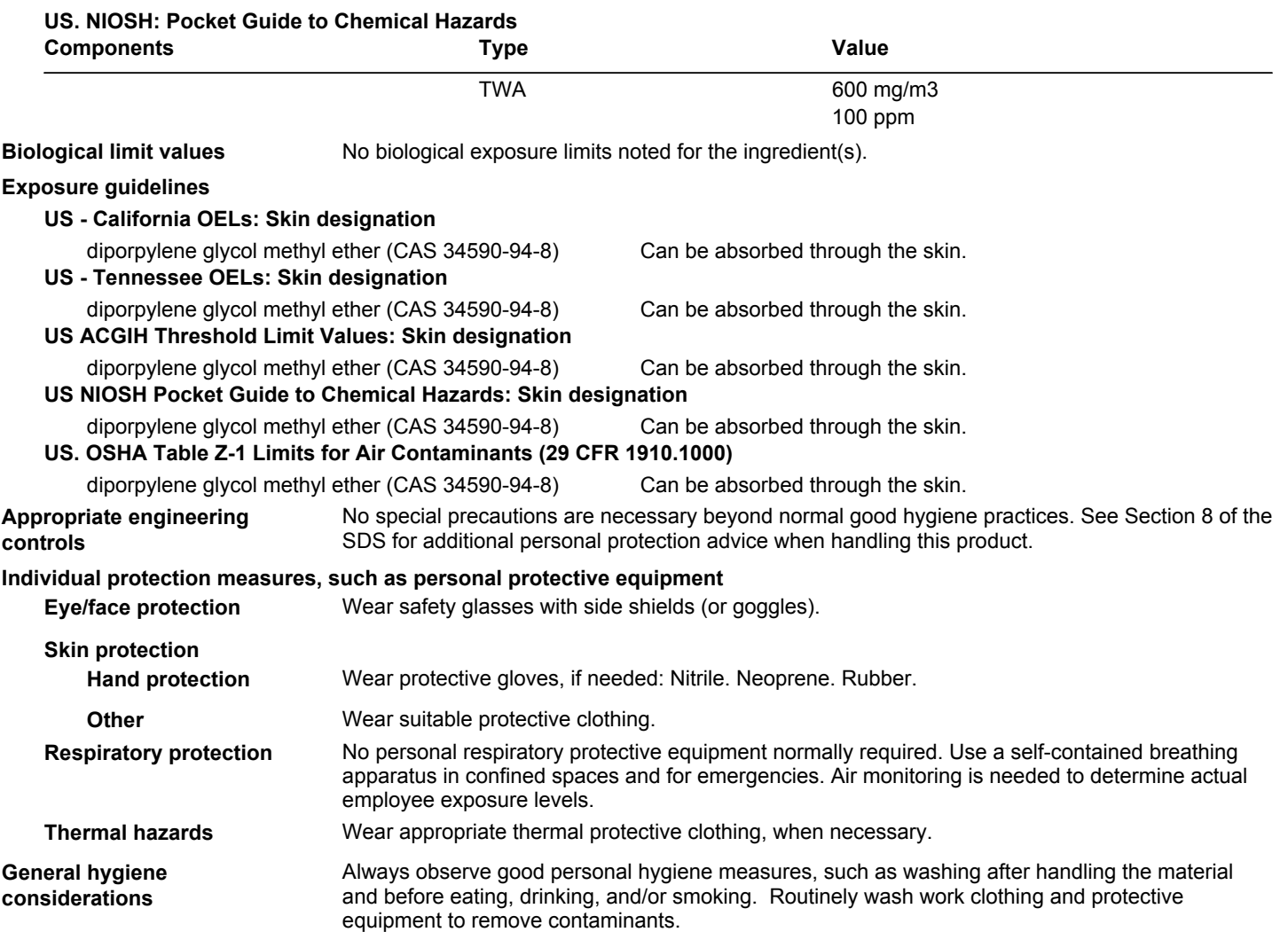

# **9. Physical and chemical properties**

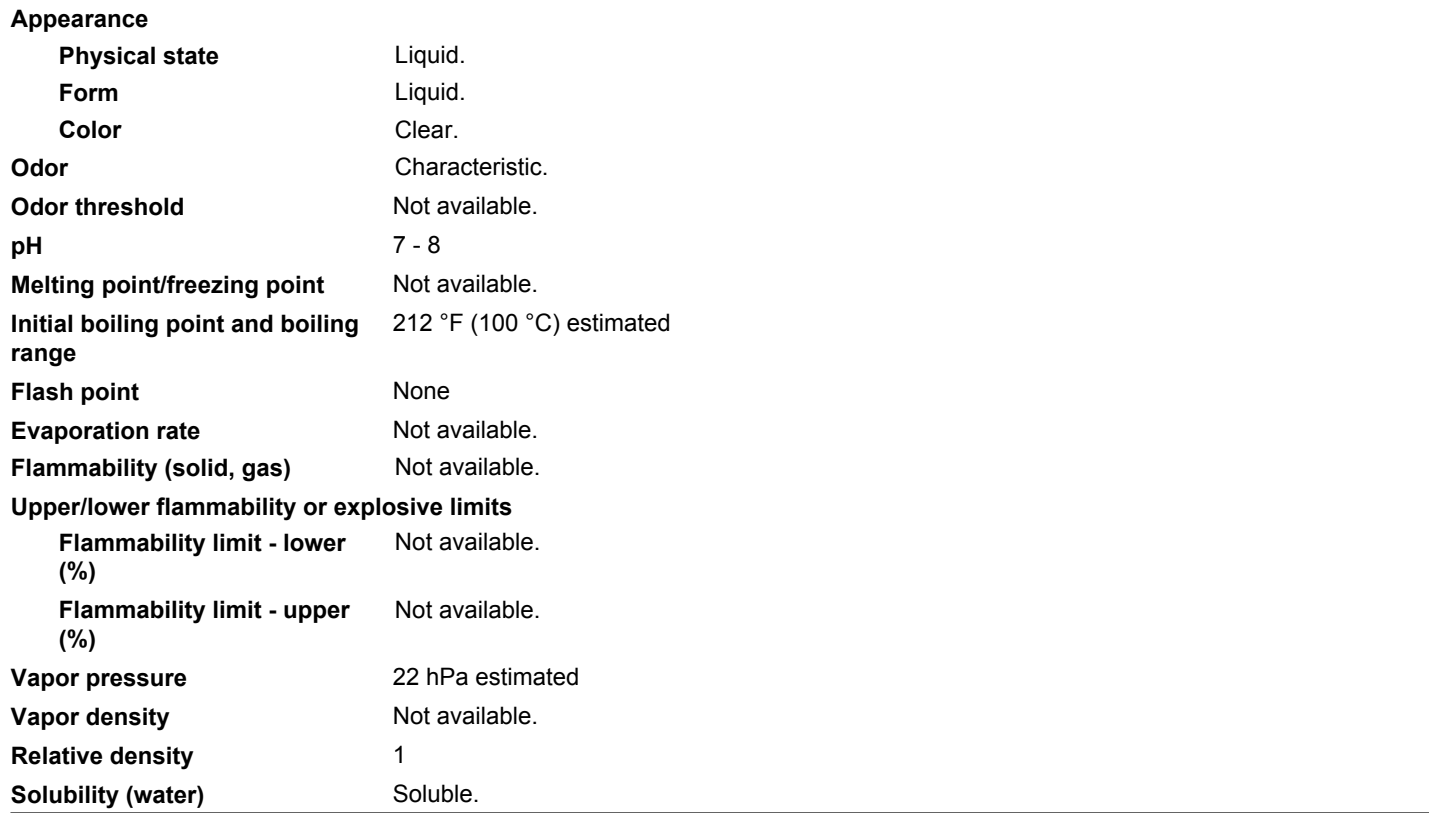

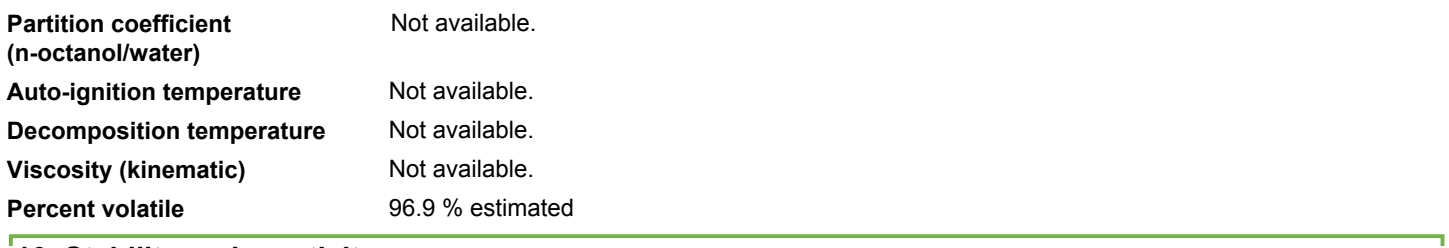

### **10. Stability and reactivity**

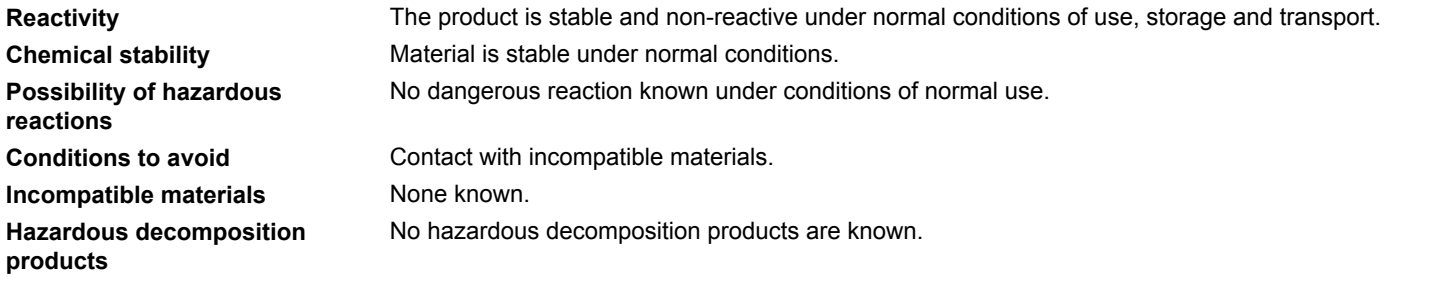

## **11. Toxicological information**

### **Information on likely routes of exposure**

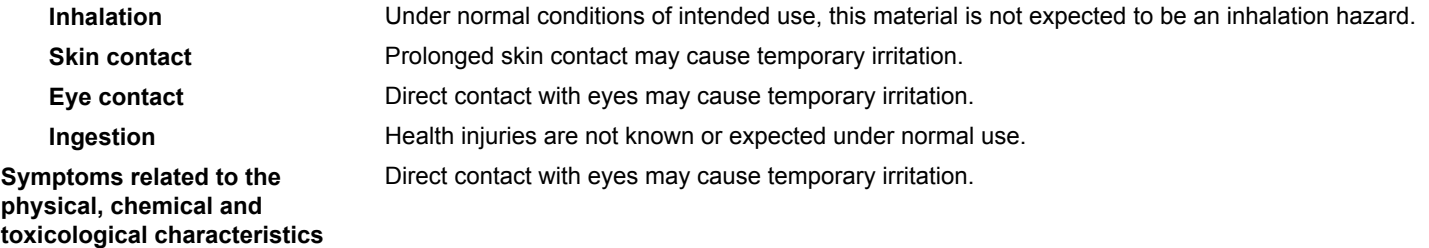

### **Information on toxicological effects**

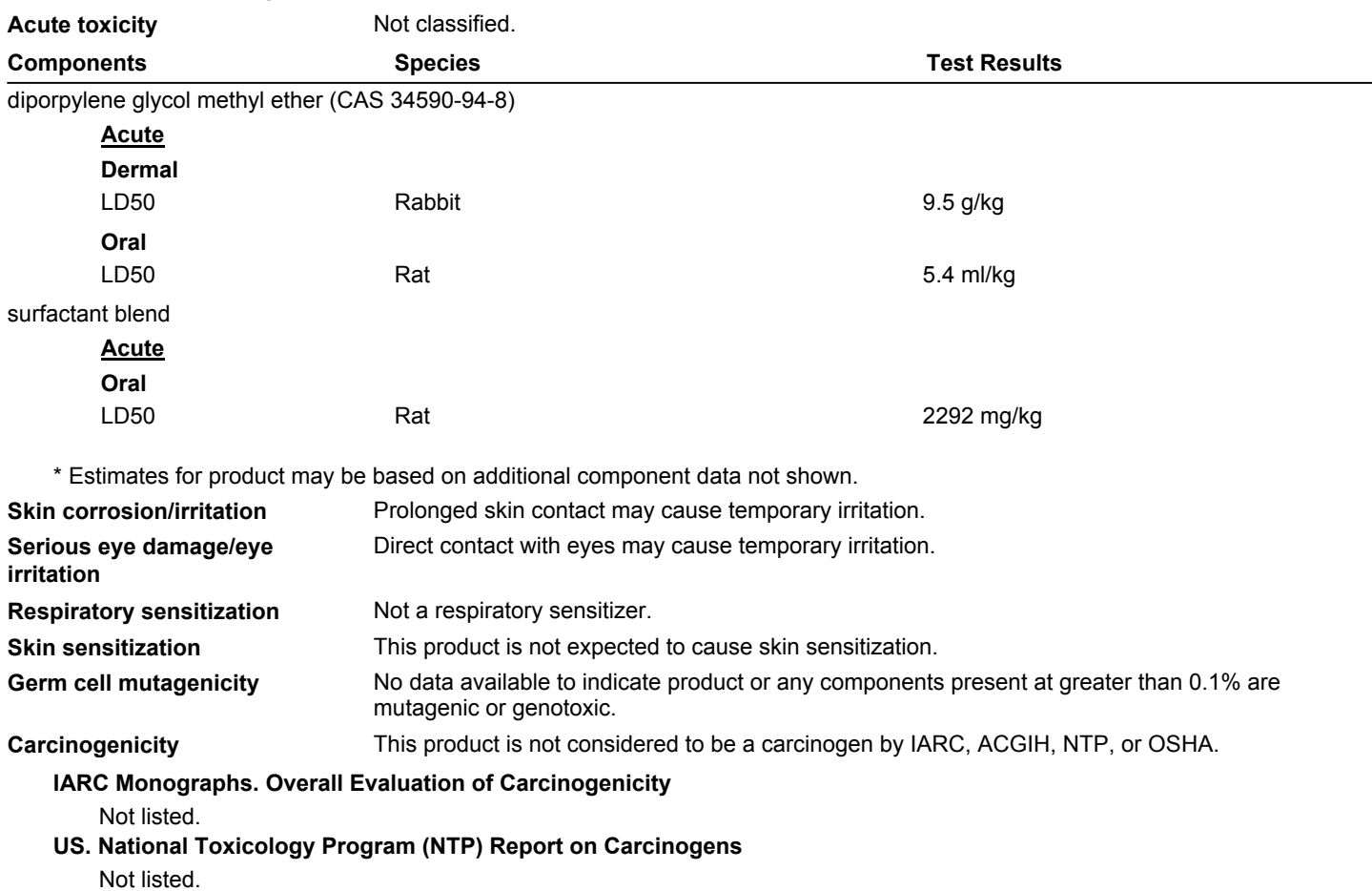

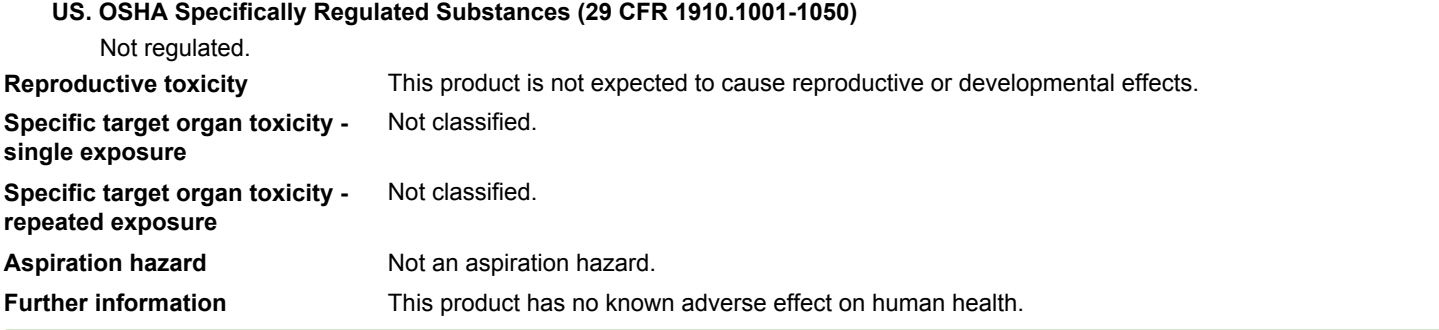

### **12. Ecological information**

**Ecotoxicity**

The product is not classified as environmentally hazardous. However, this does not exclude the possibility that large or frequent spills can have a harmful or damaging effect on the environment.

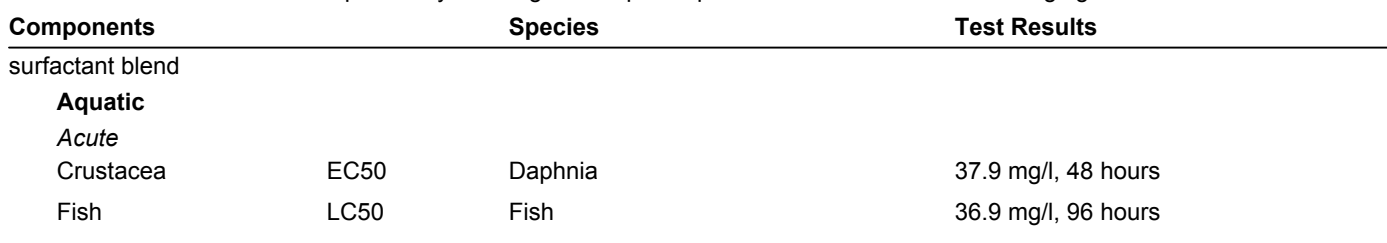

\* Estimates for product may be based on additional component data not shown.

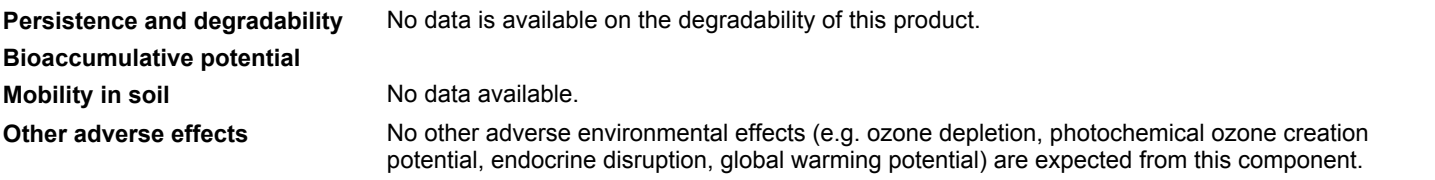

### **13. Disposal considerations**

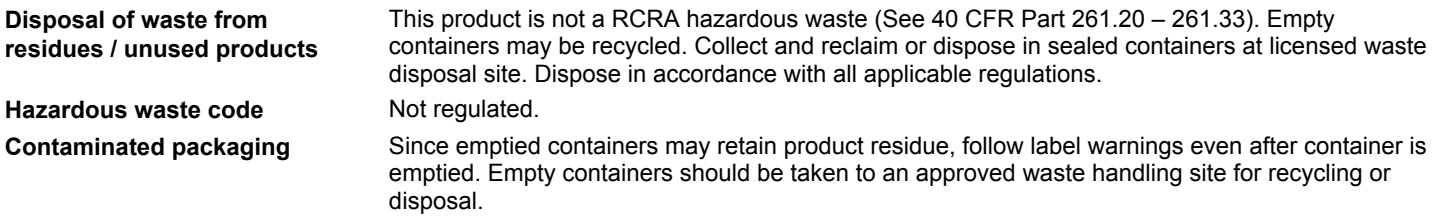

### **14. Transport information**

### **DOT**

Not regulated as dangerous goods.

### **IATA**

Not regulated as dangerous goods.

### **IMDG**

Not regulated as dangerous goods.

## **15. Regulatory information**

**US federal regulations**

This product is not known to be a "Hazardous Chemical" as defined by the OSHA Hazard Communication Standard, 29 CFR 1910.1200.

### **TSCA Section 12(b) Export Notification (40 CFR 707, Subpt. D)**

Not regulated.

### **SARA 304 Emergency release notification**

Not regulated.

**US. OSHA Specifically Regulated Substances (29 CFR 1910.1001-1050)**

Not regulated.

**US EPCRA (SARA Title III) Section 313 - Toxic Chemical: Listed substance** Not listed.

### **CERCLA Hazardous Substances: Reportable quantity**

Not listed.

### **CERCLA Hazardous Substance List (40 CFR 302.4)**

Not listed.

Spills or releases resulting in the loss of any ingredient at or above its RQ require immediate notification to the National Response Center (800-424-8802) and to your Local Emergency Planning Committee.

### **Clean Air Act (CAA) Section 112 Hazardous Air Pollutants (HAPs) List**

Not regulated.

**Clean Air Act (CAA) Section 112(r) Accidental Release Prevention (40 CFR 68.130)**

Not regulated.

**Safe Drinking Water Act** Not regulated. **(SDWA)**

**Food and Drug** Not regulated. **Administration (FDA)**

### **Superfund Amendments and Reauthorization Act of 1986 (SARA)**

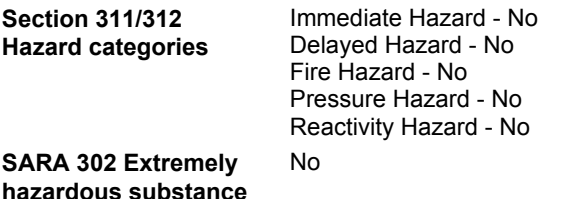

### **US state regulations**

### **US. New Jersey Worker and Community Right-to-Know Act**

diporpylene glycol methyl ether (CAS 34590-94-8)

**US. Massachusetts RTK - Substance List**

diporpylene glycol methyl ether (CAS 34590-94-8)

### **US. Pennsylvania Worker and Community Right-to-Know Law**

diporpylene glycol methyl ether (CAS 34590-94-8)

### **US. Rhode Island RTK**

diporpylene glycol methyl ether (CAS 34590-94-8)

### **US. California Proposition 65**

California Safe Drinking Water and Toxic Enforcement Act of 1986 (Proposition 65): This material is not known to contain any chemicals currently listed as carcinogens or reproductive toxins.

### **Volatile organic compounds (VOC) regulations**

### **EPA**

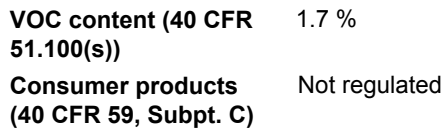

### **State**

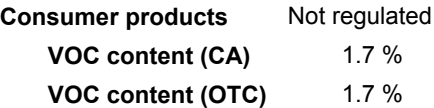

### **International Inventories**

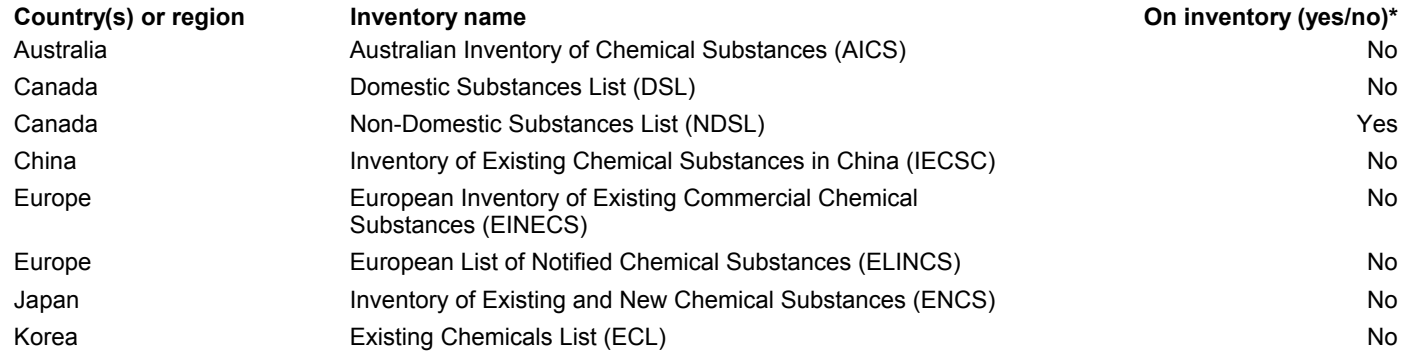

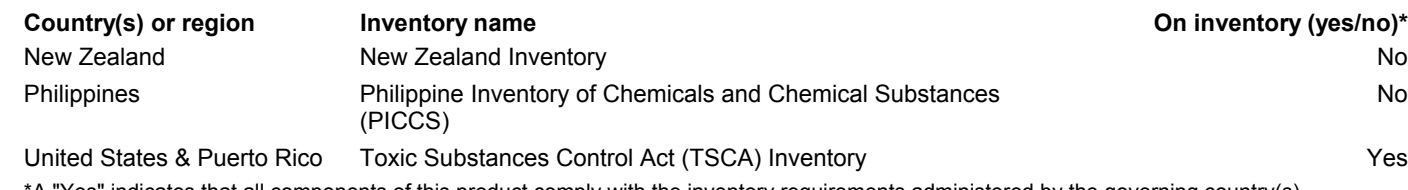

\*A "Yes" indicates that all components of this product comply with the inventory requirements administered by the governing country(s) A "No" indicates that one or more components of the product are not listed or exempt from listing on the inventory administered by the governing country(s).

# **16. Other information, including date of preparation or last revision**

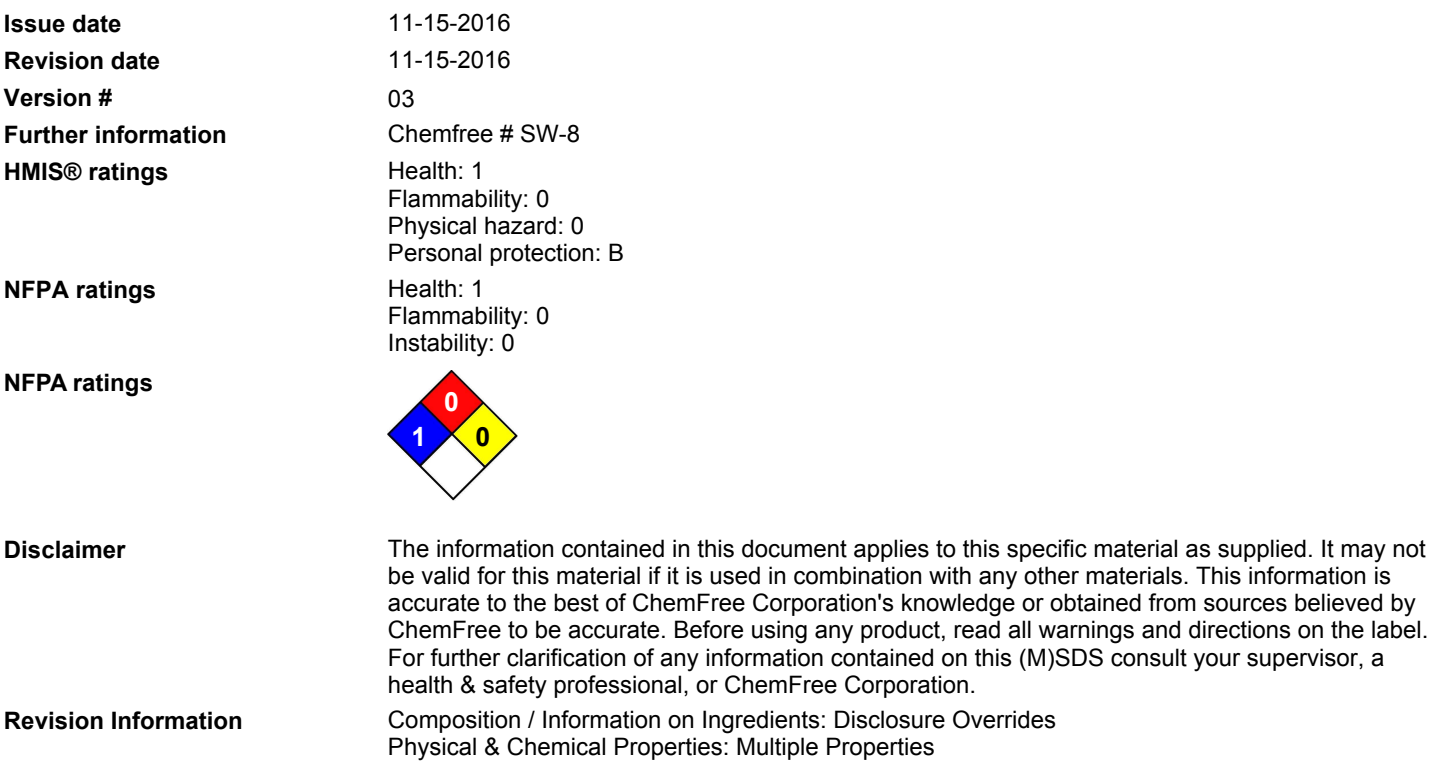